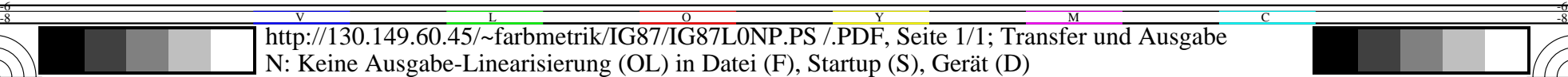

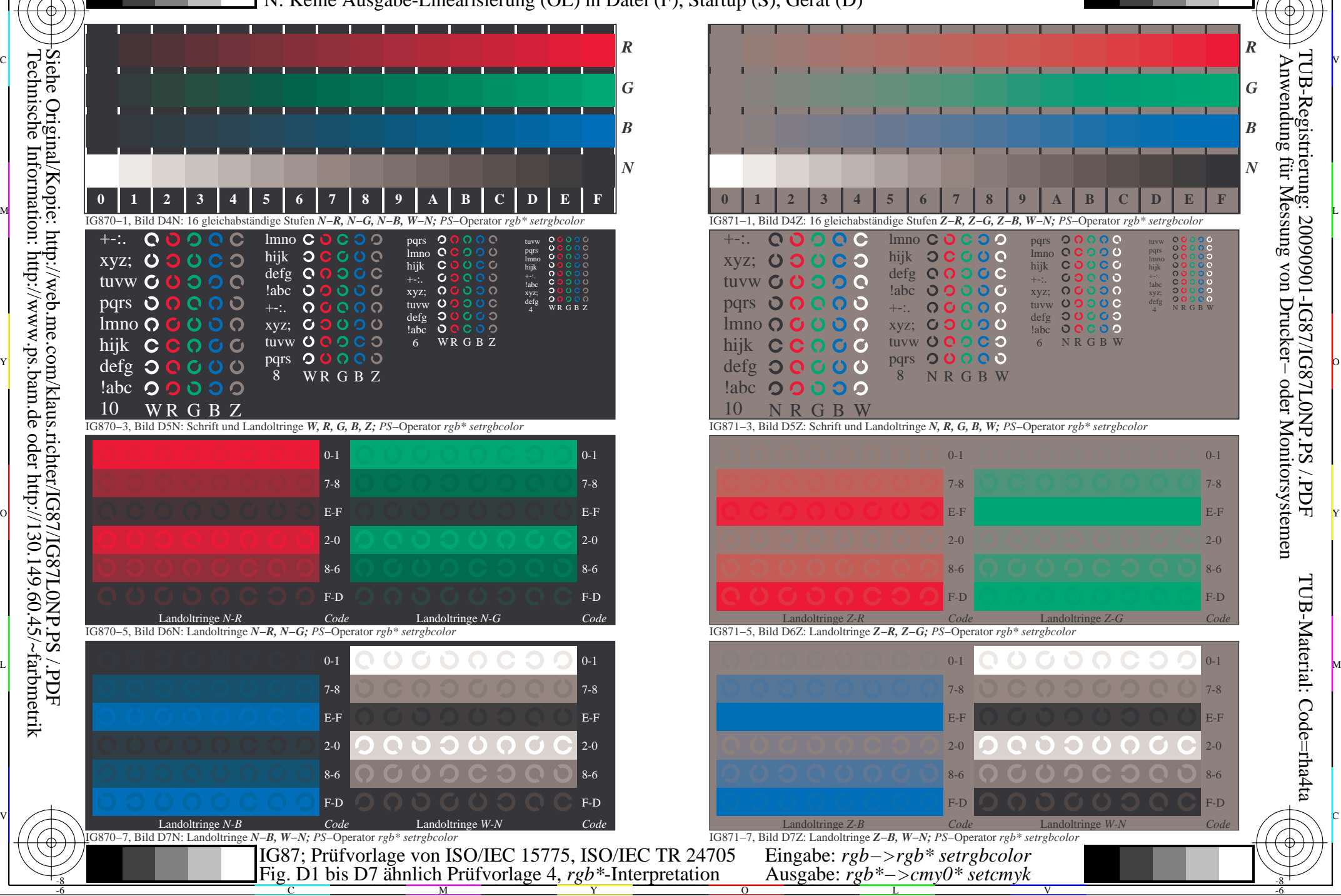

-8

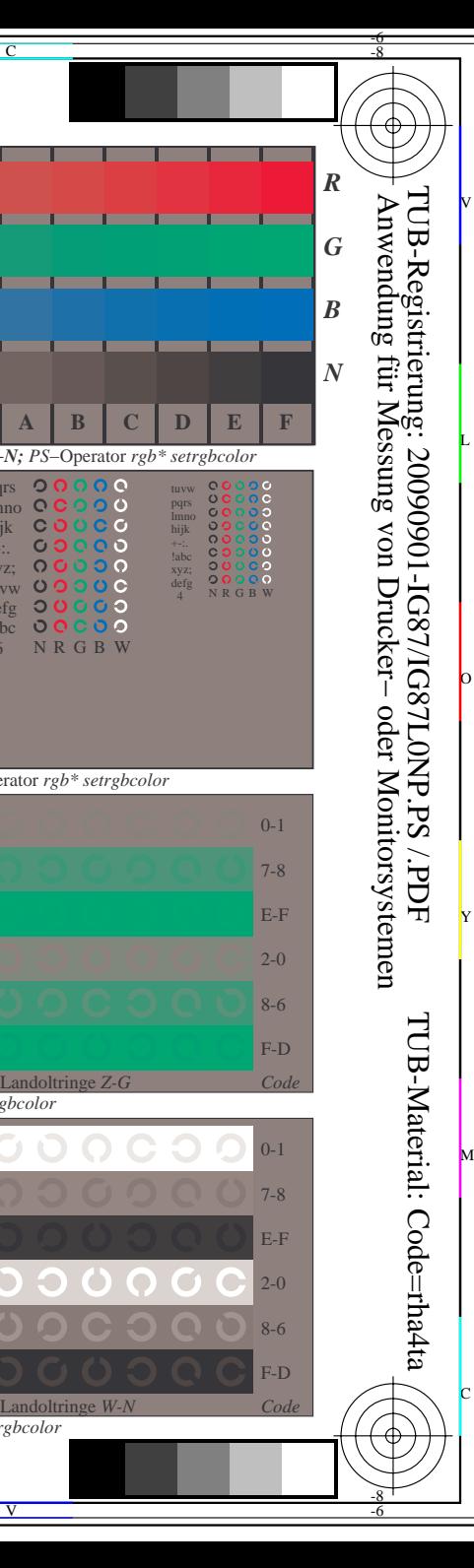

pqrs lmno hijk +-:. xyz; tuvw defg !abc

 $\mathbf C$ 

 $\overline{C}$ 

 $\circ$ 

 $\circ$ 

 $\circ$ 

V

C

6 N R G B W

tuvw pqrs lmno hijk +-:. !abc xyz; defg

 $\ddot{\mathbf{C}}$ 

 $\circ$ 

 $\circ$ 

 $\circ$ 

 $\circ$ 

 $\circ$ 

0 0 0 0 0<br>0 0 0 0 0<br>N R G B W

00000

 $\frac{1}{2}$ 

8-6 2-0

8-6 2-0 E-F 7-8 0-1

7-8 0-1